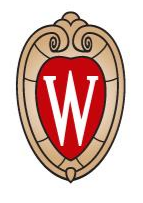

### Feasibility Study of Measuring the Higgs Selfcoupling Using the Muon Collider

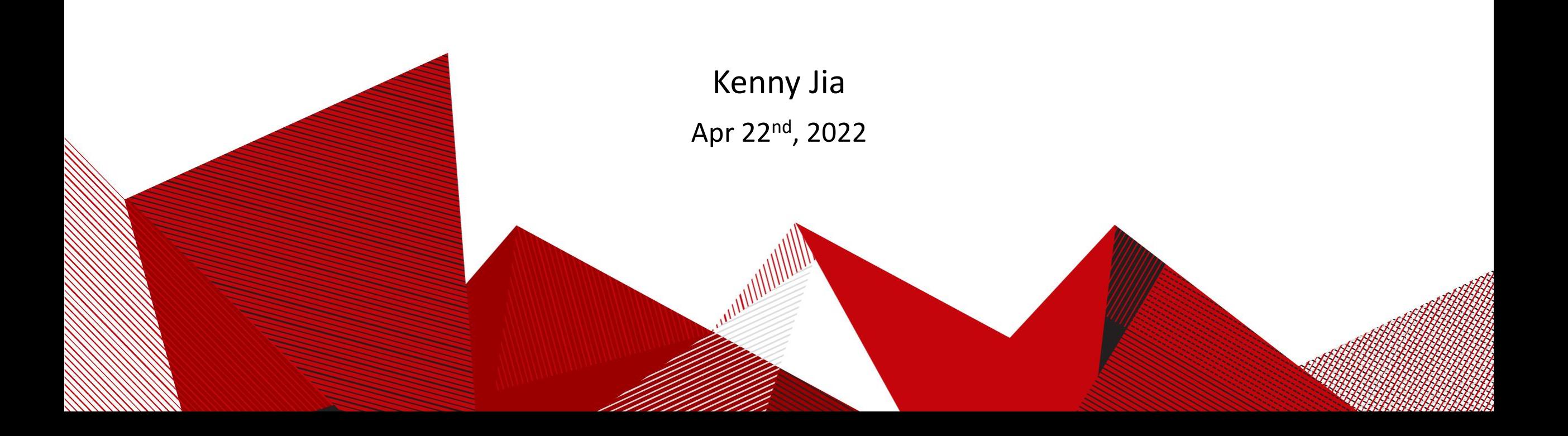

#### Implementing TauTagging module for anti-kt jets

- Efficiency formula from VLC\_R05\_inclusive tau-tagging module:
- The way MadGraph calling Delphes is really weird. It use the default card from either Template/Common or Template/LO. I hard code the modified card address into LO/bin/internal/run\_delphes3 to make it work. It is also calling the wrong version of DelphesHepMC which need to be fix. Will wrote it into the script next week.

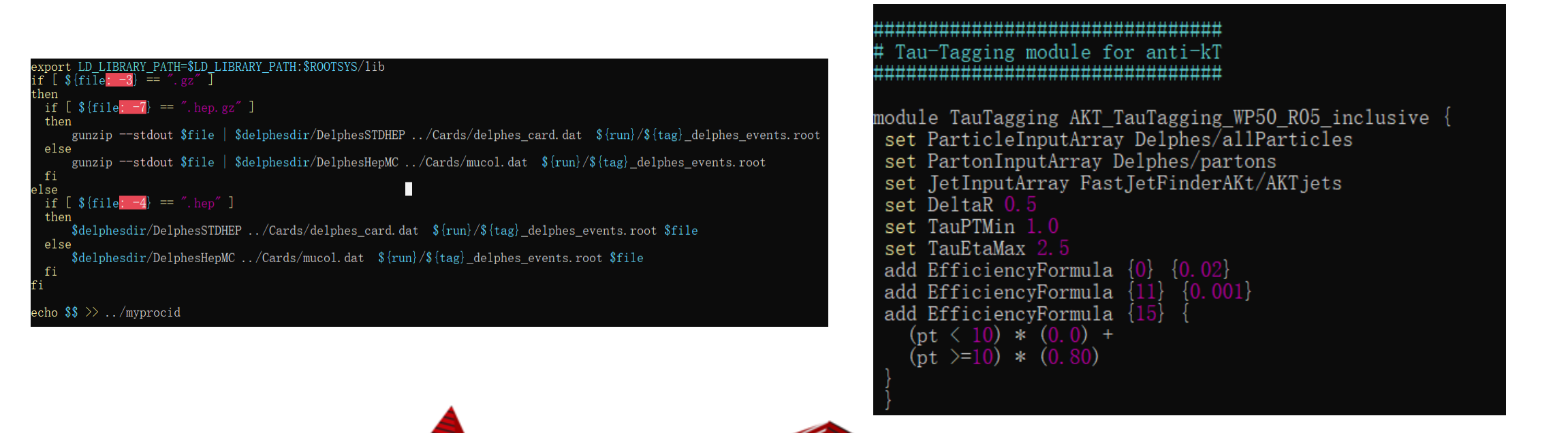

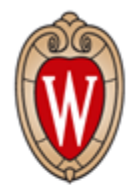

# ldeas on  $\mu^- \mu^+ \to \nu_\mu \bar{\nu}_\mu H H \to \nu_\mu \bar{\nu}_\mu b \bar{b} \tau \tau$

- Both hadronic decay  $v_\mu \bar{v}_\mu b \bar{b} \tau_h \tau_h$ , Branching ratio = 41%
- One hadronic decay, one leptonic decay  $v_\mu \bar{v}_\mu b \bar{b} \tau_l \tau_h$ , Branching ratio = 46%
- Both leptonic decay  $v_\mu\bar v_\mu b\bar b \tau_l\tau_l$ , Branching ratio = 13%

Start with both hadronic decay

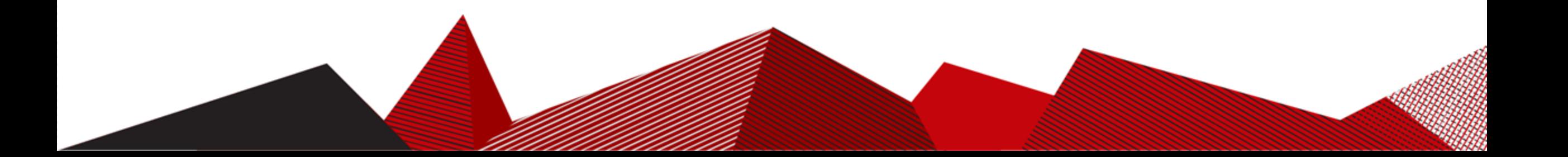

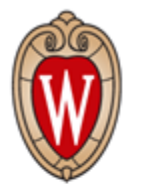

ldeas on 
$$
\mu^- \mu^+ \to \nu_\mu \bar{\nu}_\mu H H \to \nu_\mu \bar{\nu}_\mu b \bar{b} \tau_h \tau_h
$$

• Signal: 
$$
\mu^- \mu^+ \to \nu_\mu \bar{\nu}_\mu H H \to \nu_\mu \bar{\nu}_\mu b \bar{b} \tau_h \tau_h
$$

- Background:
	- $\mu^- \mu^+ \to \nu_\mu \bar{\nu}_\mu q \bar{q} \tau_h \tau_h$ 
		- $\mu^- \mu^+ \to \nu_\mu \bar{\nu}_\mu q \bar{q} H(\tau_h \tau_h)$ .
		- $\mu^- \mu^+ \to \nu_\mu \bar{\nu}_\mu Z(q\bar{q}) H(\tau_h \tau_h)$ .

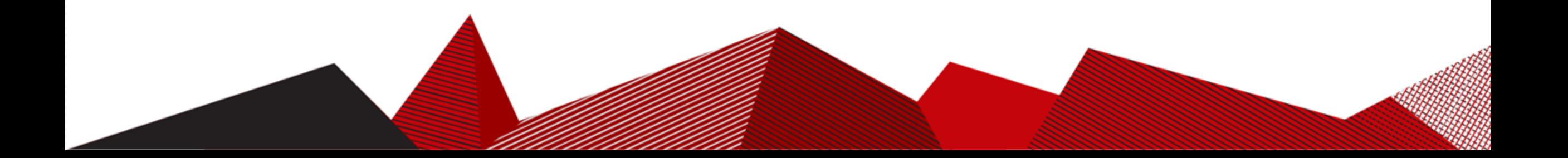

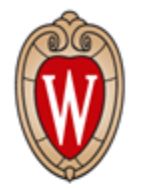

## Test with H -> tau tau at 10 TeV

• Highly boosted Higgs produce two tau jet that merge into one:

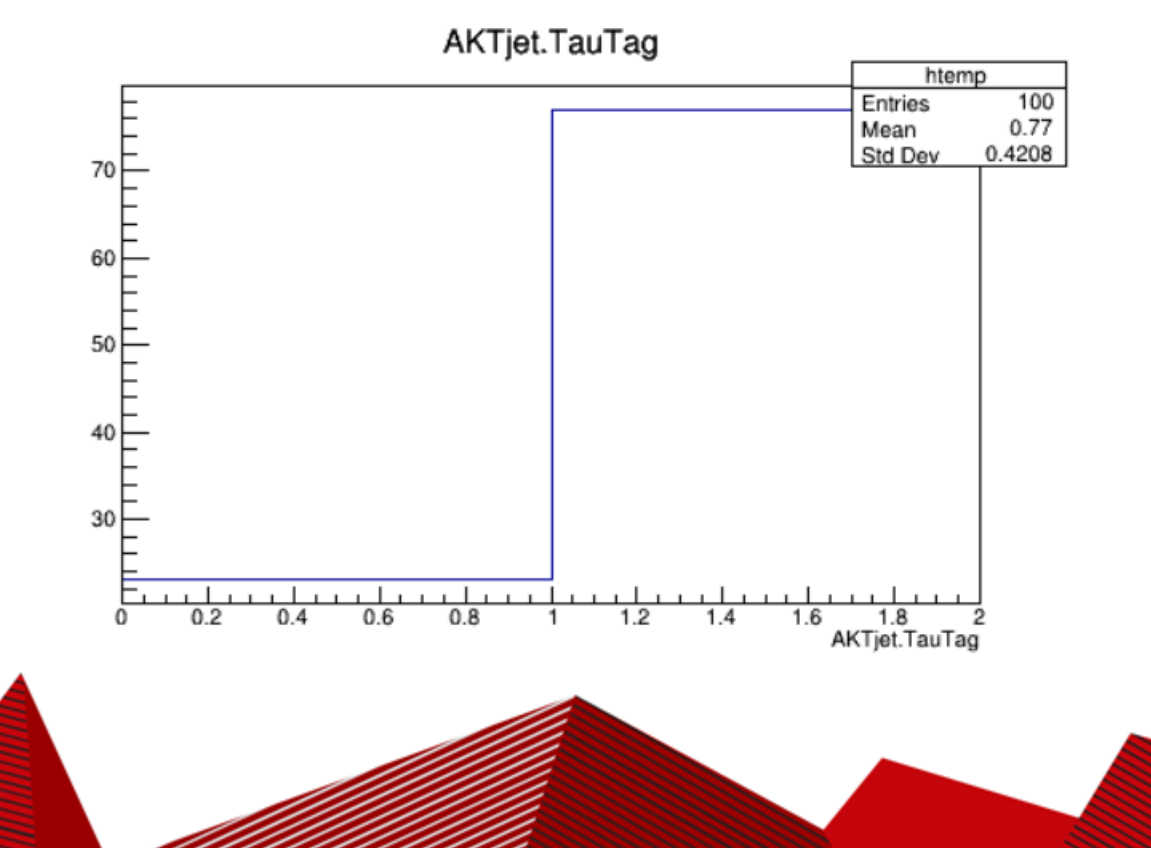

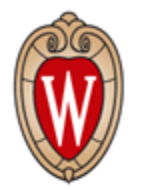

#### Test with HH -> bbtautau at 10 TeV

- If tau jets doesn't merge by boosting, we expect (13\*2+46\*3+41\*4) =328 jets with 128 tau-tagged
- If tau jets merged as Higgs are boosted, we expect (13\*2+46\*3+41\*3)=287 jets with 87 tau-tagged
- It seems we should deal with  $\tau_h \tau_h$  and  $\tau_l \tau_h$  at the same time.

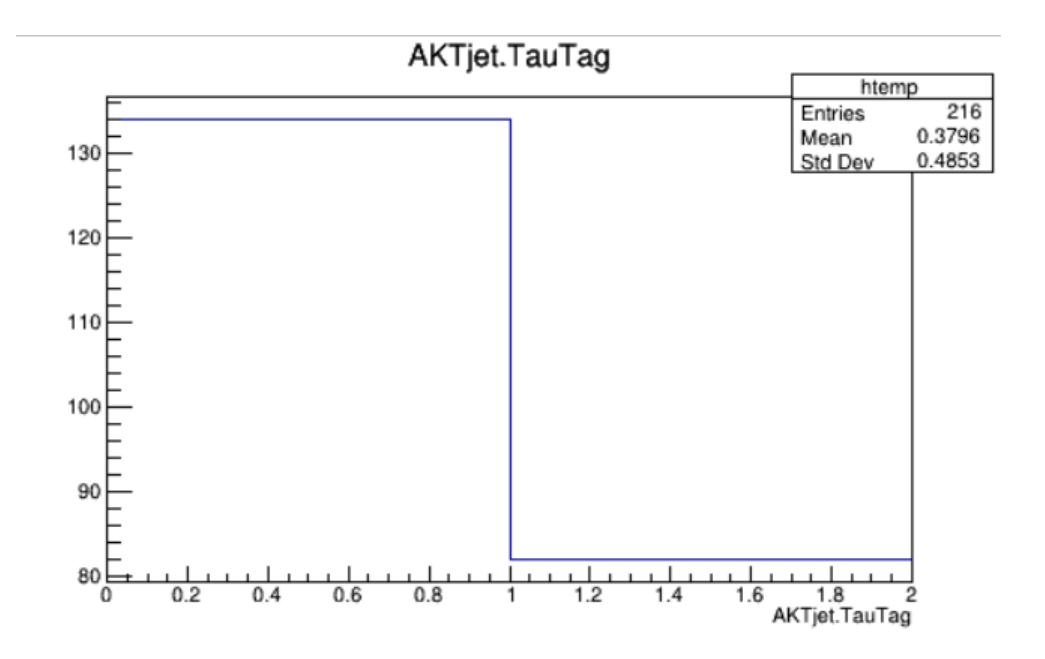

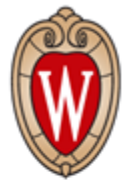

#### Generating 100k events of HH at 10 TeV

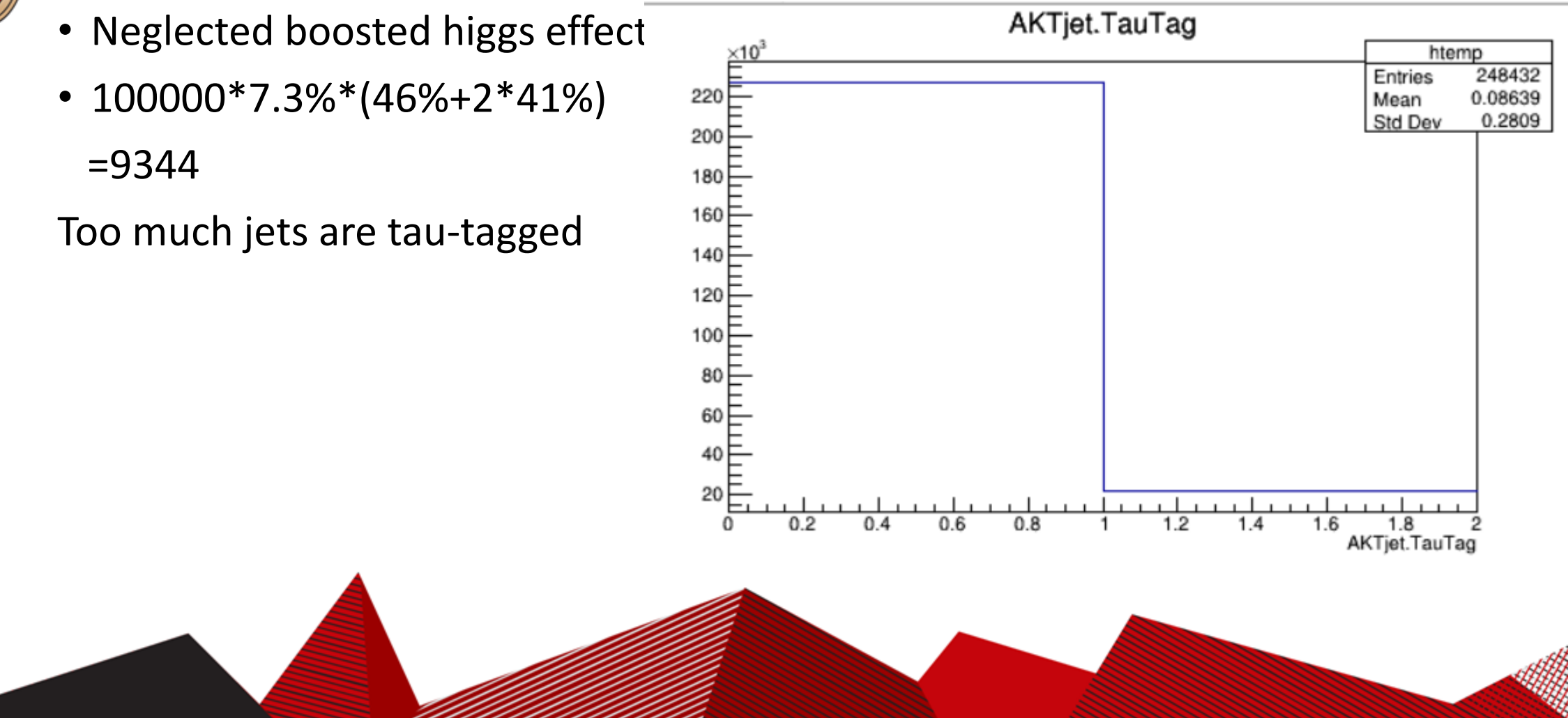

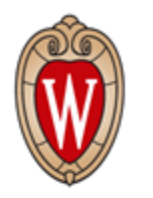

# Other possibility from CMS Higgs-tagging

CMS,  $h \rightarrow \tau \tau$ 

Using anti-kt\_R02 and anti-kt\_R10, requiring those R02 "sub jets" are inside the fat jet's cone with both sub-jets tautagged

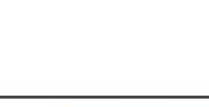

- $\cdot$  High-p<sub>T</sub> h  $\rightarrow$  TT reconstruction is quite challenging
- · New developments in Run II:
	- · Requiring two sub-jets and then reconstruct the T within each of them

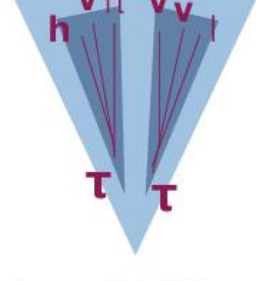

#### CMS-DP-2016/038

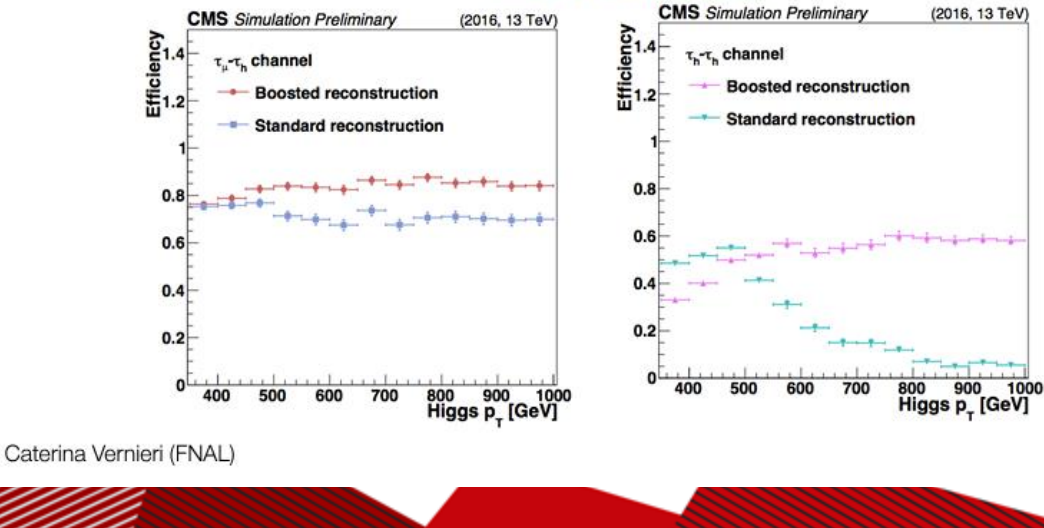

## Ideas on  $\mu^- \mu^+ \to \nu_\mu \bar{\nu}_\mu H H \to \nu_\mu \bar{\nu}_\mu b \bar{b} \gamma \gamma$

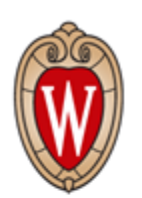

- Signal:  $\mu^- \mu^+ \to \nu_\mu \bar{\nu}_\mu H H \ \to \ \nu_\mu \overline{\nu}_\mu b \overline{b} \gamma \gamma$ 
	- Dominated by  $WW$  fusion mode, sub-dominate by Double Higgs-strahlung  $ZHH$ .
- Background:
	- $\mu^- \mu^+ \to \nu_\mu \bar{\nu}_\mu q \bar{q} \gamma \gamma$ , :
		- $\mu^- \mu^+ \to \nu_\mu \bar{\nu}_\mu q \bar{q} H(\gamma \gamma)$ .
		- $\mu^- \mu^+ \to \nu_\mu \bar{\nu}_\mu Z (q \bar{q}) H (\gamma \gamma)$ .
		- Other  $v_\mu \bar{v}_\mu q \bar{q} \gamma \gamma$  QCD process.
		- Other  $v_\mu \bar{v}_\mu q \bar{q} \gamma \gamma$  QED process.

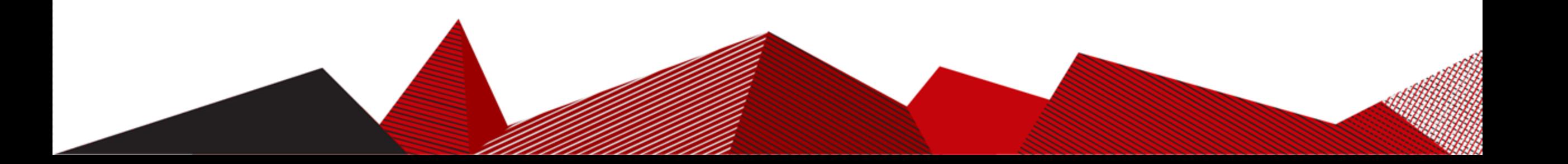

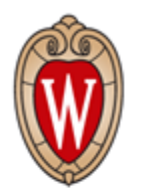

# Bugs in the run MG on condor script

- Change random seed to be the first 8 digits of nanoseconds in order to avoid generate random seeds larger than 30081 \* 30081 which MadGraph could not handle.
- Delphes Card should be sent to both Common and LO. I don't fully understand how MadGraph called Delphes. But I am sure that sometimes it uses LO rather than Common.

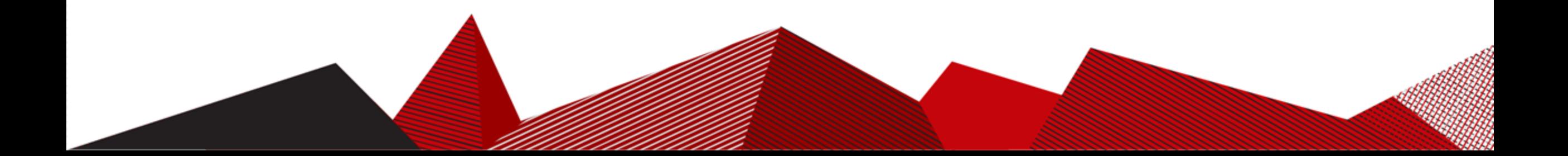